## **Textes à trous**

- Français - Promethean Activ'Inspire -

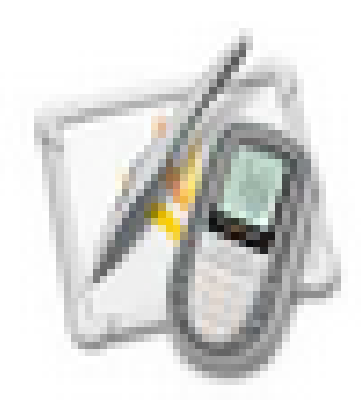

Date de mise en ligne : mardi 13 décembre 2011

**Copyright © Espace de Mutualisation TNI - Tableaux Numériques Interactifs**

**- Tous droits réservés**

Un paperboard de formation qui permet de découvrir deux méthodes pour créer des textes à trous :

- en écrivant sur le texte avec une couleur identique à celle du fond de page. Pour faire apparaître la réponse, les élèves gomment le trou.
- en insérant une forme géométrique avec des bordures et un remplissage de couleur identique à celle du fond de page.

Le fichier joint est zippé, il faut donc le décompresser.